УТВЕРЖДЕНА Приказом № 5 от 28.04.2023 г. ООО «ТОЧКА ЗНАНИЙ» Генеральный директор \_\_\_\_\_\_\_\_\_\_ Шелудько А.А.

# **Дополнительная общеобразовательная программа дополнительная общеразвивающая программа «Курс подготовки к ЕГЭ по информатике»**

**(трудоемкость 231 час)**

Разработчик: Стрюков Александр Преподаватель дополнительного образования

Возраст: дети (от 16 лет) Срок обучения: 1 год.

Краснодар, 2023 г.

# **СОДЕРЖАНИЕ**

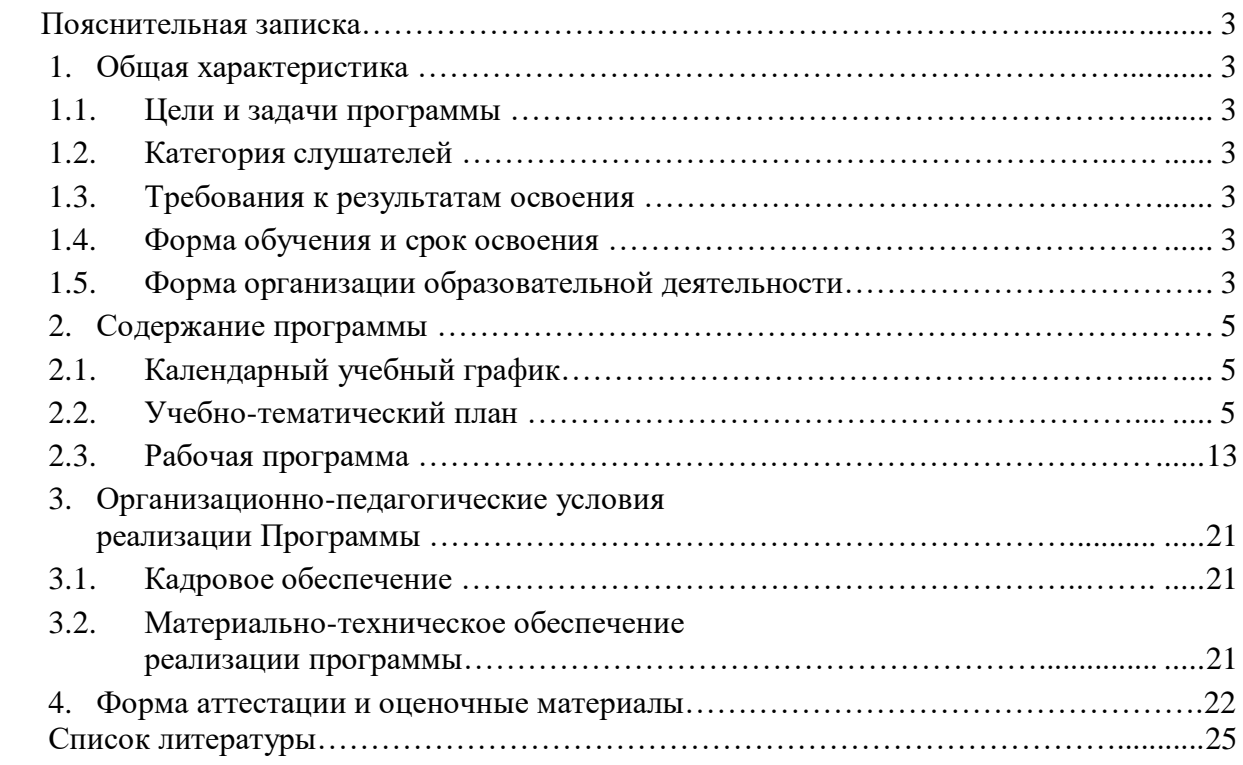

# **ПОЯСНИТЕЛЬНАЯ ЗАПИСКА**

### **1. Общая характеристика**

Дополнительная общеобразовательная общеразвивающая программа «Курс подготовки к ЕГЭ по информатике» (далее – Программа) разработана в соответствии с Федеральным законом от 29.12.2012 № 273-ФЗ «Об образовании в Российской Федерации», Приказом Министерства просвещения РФ от 27.07.2022 г. № 629 «Об утверждении Порядка организации и осуществления образовательной деятельности по дополнительным общеобразовательным программам», Письмом Министерства образования и науки РФ от 18.11.2015 № 09-3242 «О направлении Методических рекомендаций по проектированию дополнительных общеразвивающих программ (включая разноуровневые)».

### **1.1. Цели и задачи Программы:**

**Цель программы:** освоить способы решений задач ОГЭ для успешной его сдачи.

### **Задачи программы:**

- научиться работать с базовыми кодировками текста, а также кодировать текст самому;
- усвоить понятие логических операций и условного оператора;
- разобраться в алгоритмах работы с графами;
- освоить работу в операционной системе, текстовом редакторе и табличном процессоре;
- изучить язык программирования Python на уверенном уровне;

На занятиях учащиеся овладевают знаниями об информатике и информационнокоммуникационных технологиях, что способствует их уверенности на экзамене, успешной сдаче.

**1.2. Категория слушателей:** к освоению дополнительной общеобразовательной общеразвивающей программы допускаются учащиеся 11-х классов общеобразовательных школ.

### **1.3. В результате изучения курса слушатели должны**

#### **знать:**

- типы базовых текстовых кодировок и способы кодирования текста;
- операции над логическими выражениями;
- алгоритмы работы с графами;
- как находить информацию на компьютере и в текстовом редакторе;
- базовые алгоритмы обработки информации в программировании;
- познакомятся с понятиями теории чисел;
- освоят эффективное программирование.

#### **уметь:**

- переводить числа из различных систем счисления;
- искать информацию в тексте;
- программировать сложные задачи;
- находить значения логических выражений.

#### **1.4. Форма обучения и сроки освоения:**

Программа реализуется исключительно с применением дистанционных образовательных технологий в очно-заочной форме.

Сроки освоения программы – **231 час**:

Лекционные занятия онлайн (видеоуроки) – **57 ч.**,

Семинарские занятия онлайн (вебинар) – 58 **ч. 30 мин,** 

Самостоятельная работа обучающихся – **115 ч. 30 мин.**

Итоговая аттестация (тестирование) - **1 час 30 мин.**

### **Период обучения и режим занятий**

Продолжительность обучения составляет – **40** дней.

Занятия проводятся 2 дня в неделю по 1 часу 30 минут в день.

**1.5. Форма организации образовательной деятельности:** групповая.

# **2. СОДЕРЖАНИЕ ПРОГРАММЫ**

**Программа включает**: 36 уроков и итоговый тест.

Перечень, трудоемкость, последовательность и распределение уроков, формы промежуточной аттестации слушателей определяются учебным (тематическим) планом.

Содержание каждого урока включает лекционный и практический материал.

Промежуточная аттестация проводится за счет часов, отведенных на изучение уроков.

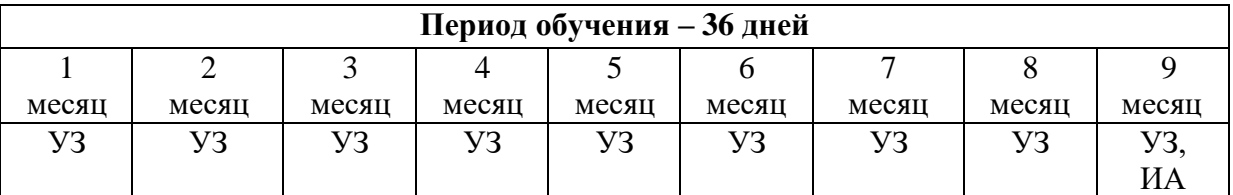

## **2.1 Календарный учебный график**

УЗ – учебные занятия

ИА – итоговая аттестация

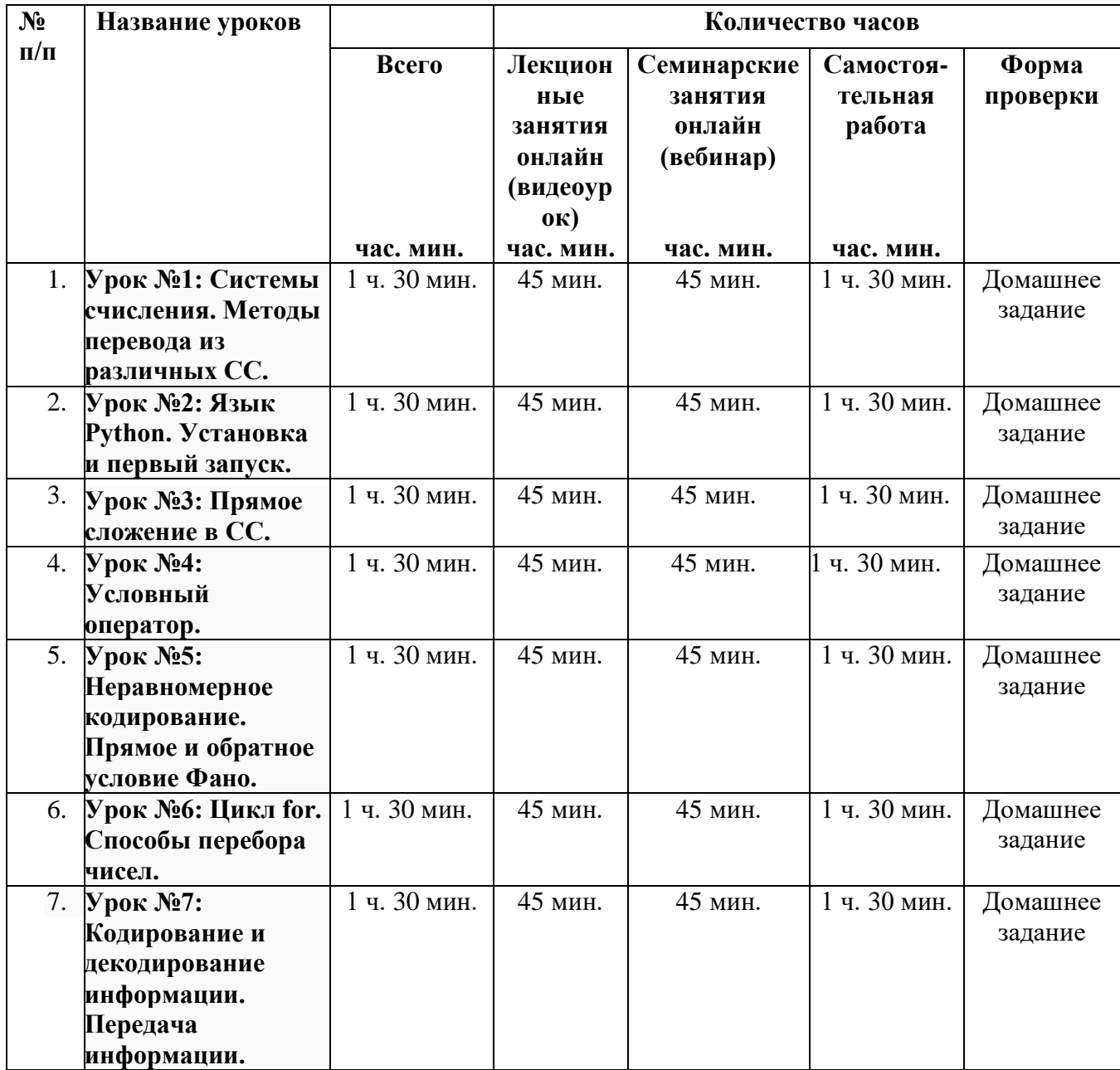

### **2.2. Учебно-тематический план**

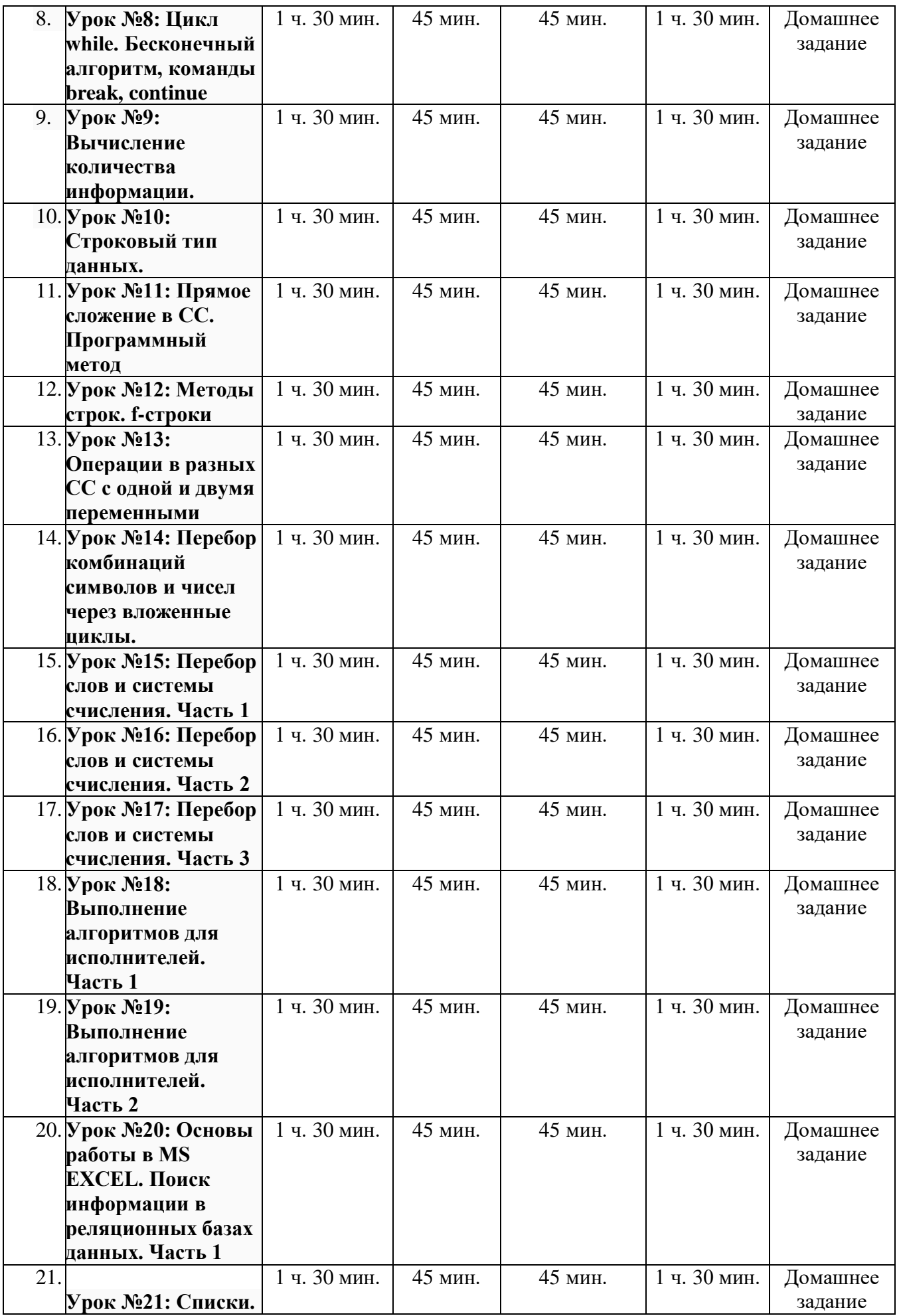

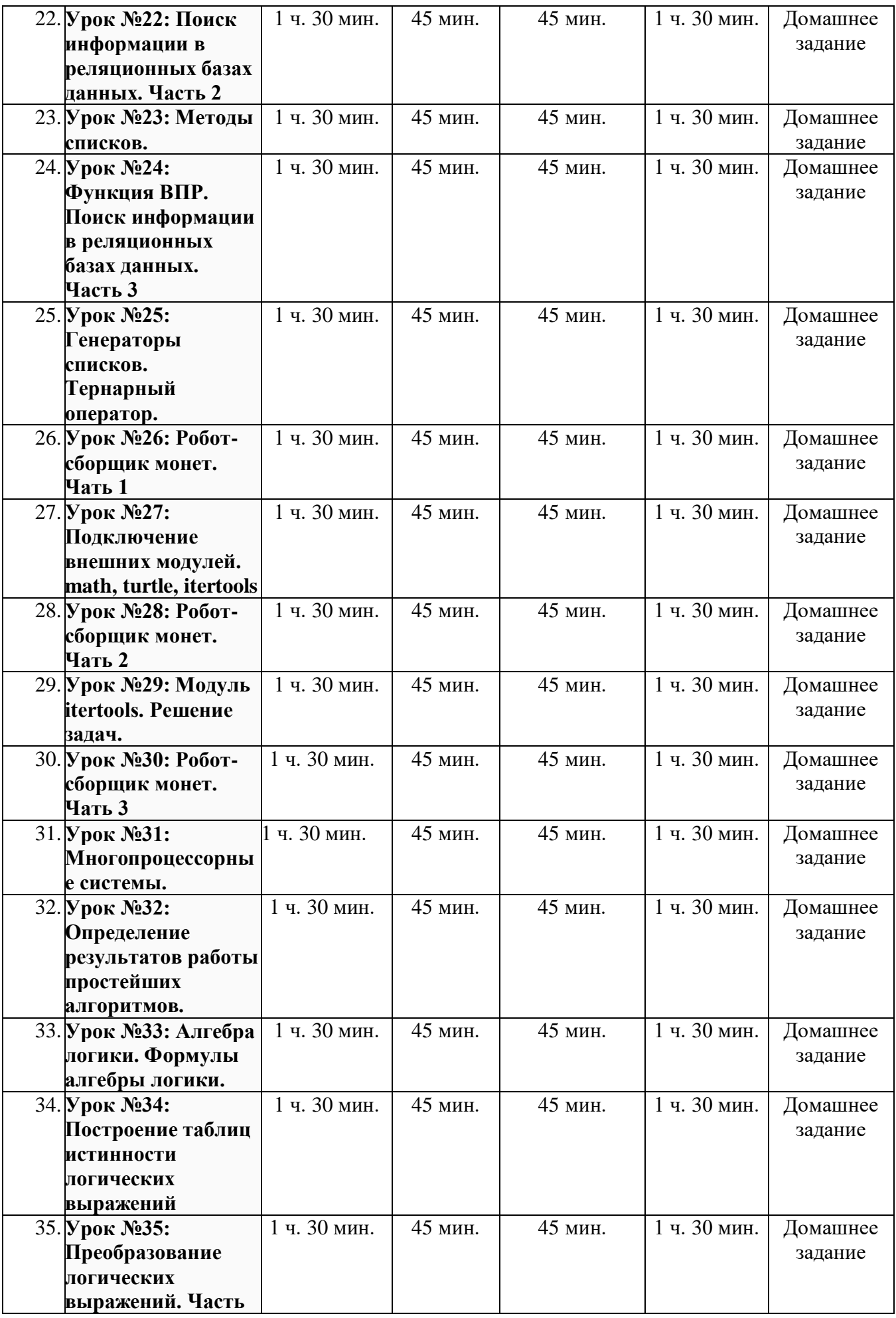

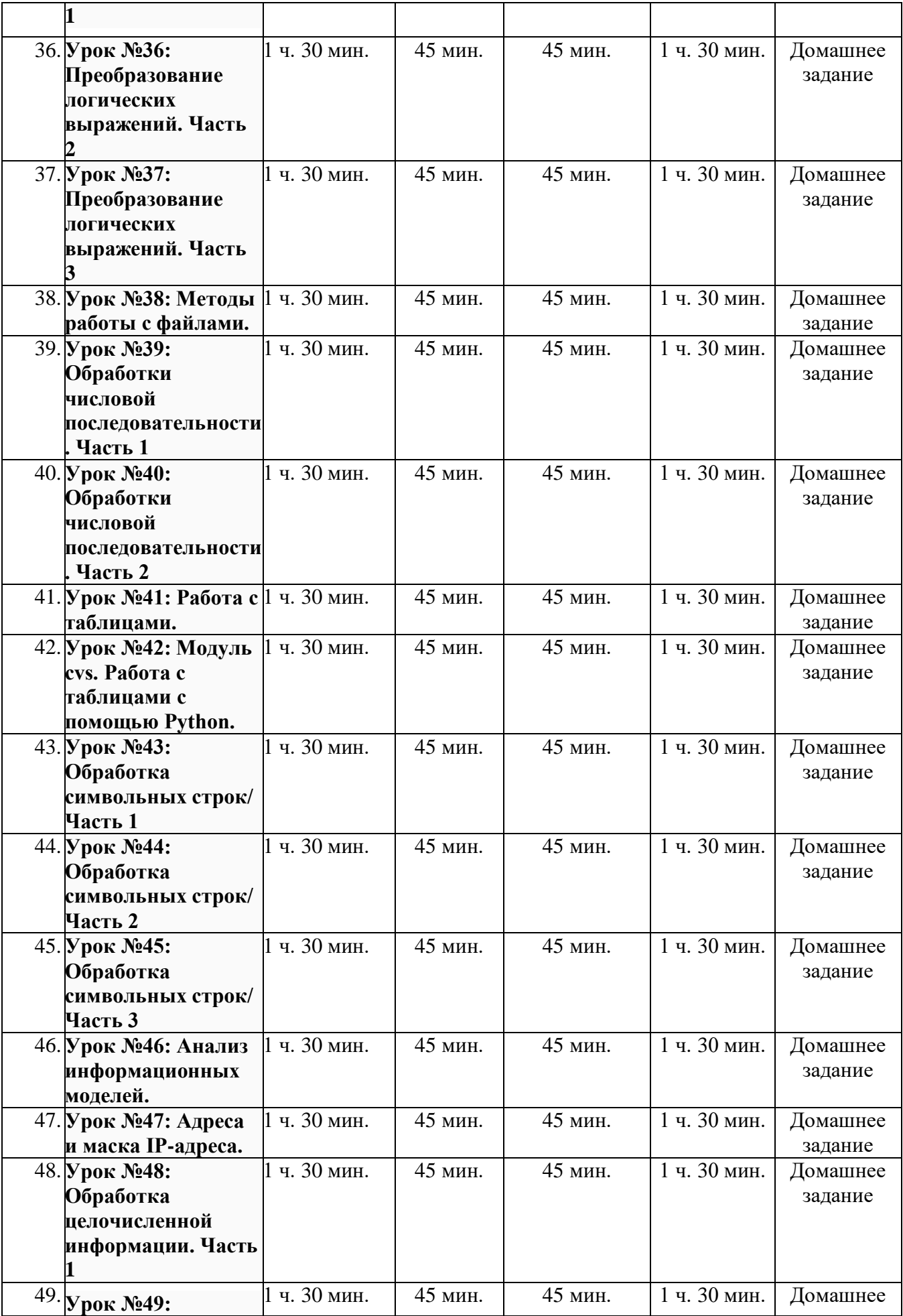

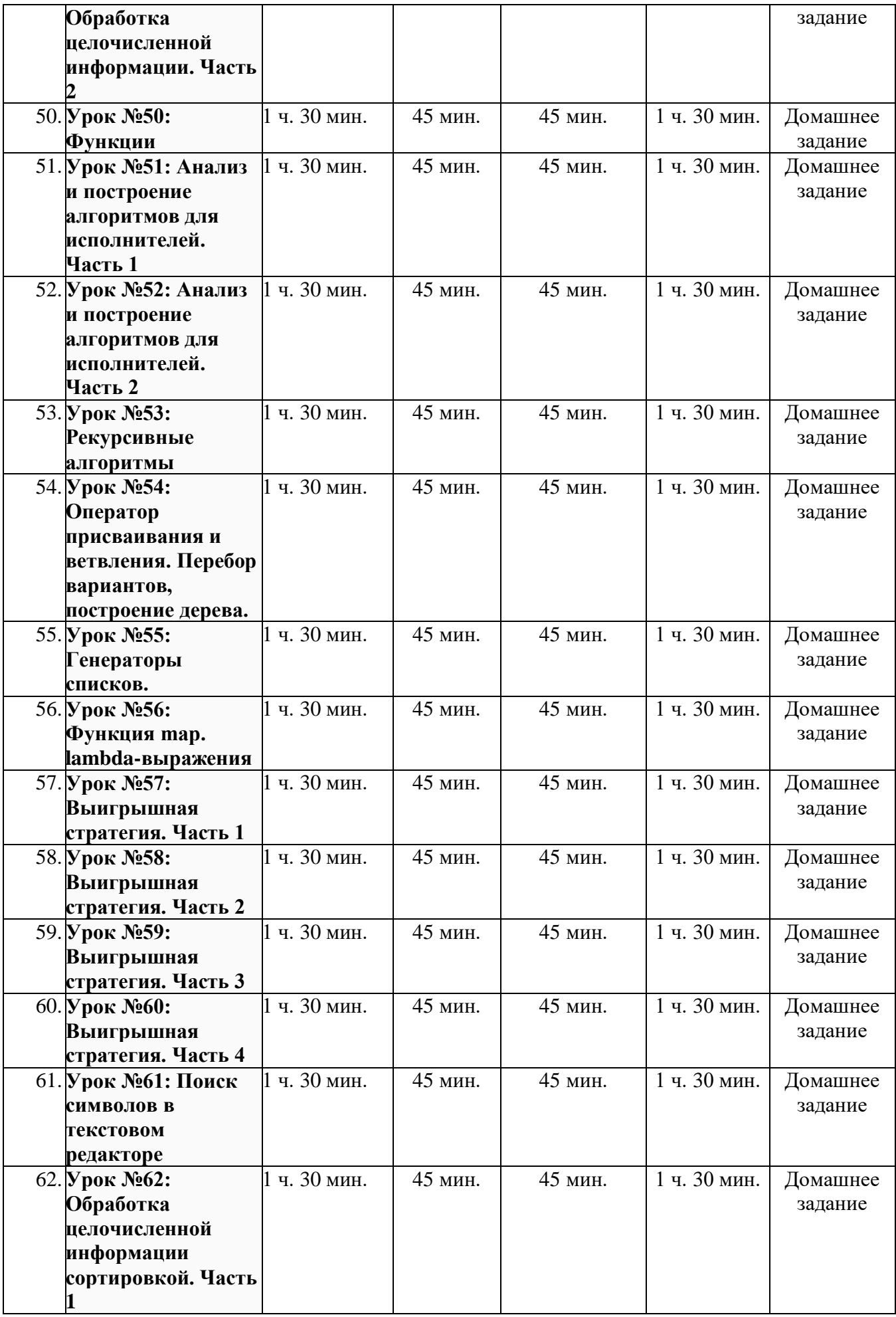

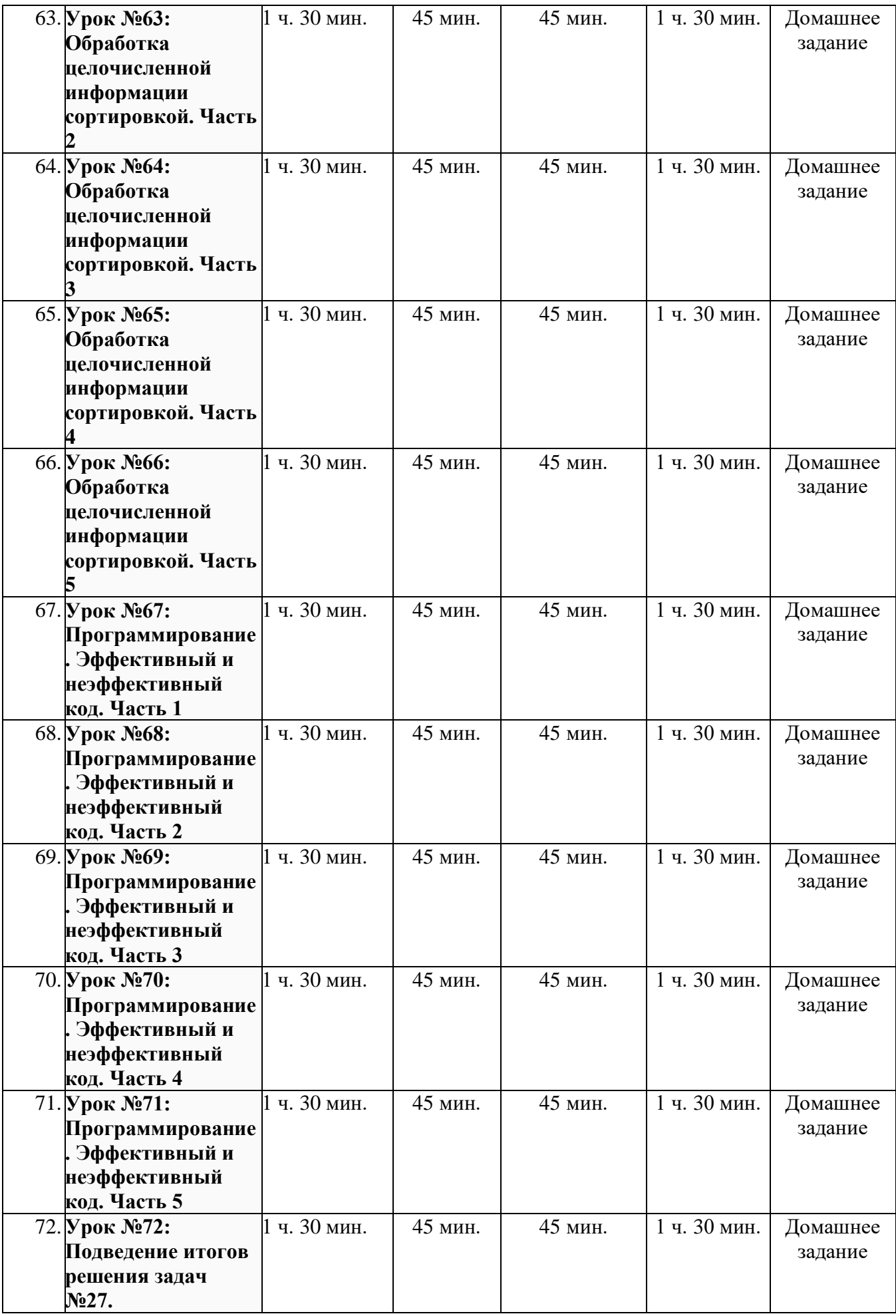

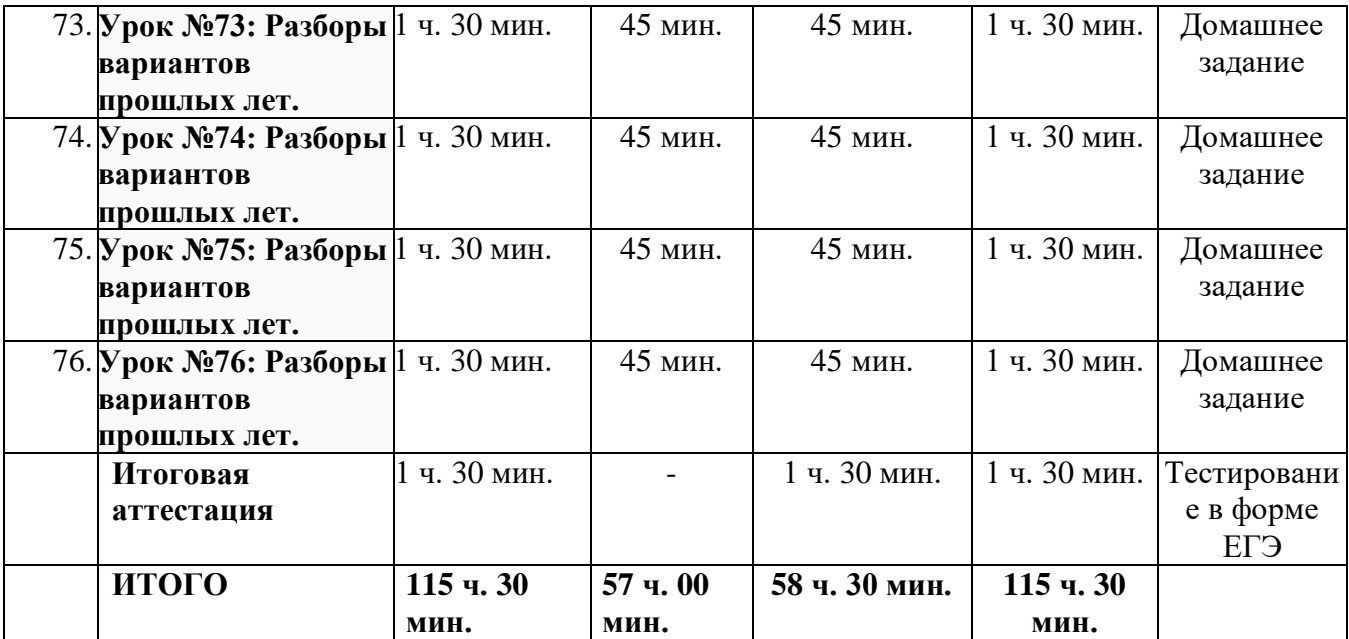

### **Урок №1. Системы счисления. Методы перевода из различных СС.**

Познакомимся с основами позиционных систем счисления. Научимся переводу из различных систем счисления.

#### **Урок №2. Язык Python. Установка и первый запуск.**

Познакомимся с языком Python, типами, вводом, выводом данных, а также напишем свои первые программы.

#### **Урок №3. Прямое сложение в СС.**

Научимся складывать напрямую в различных СС. Знание основных понятий и методов, используемых при измерении количества информации.

#### **Урок №4. Условный оператор.**

С помощью условного оператора рассмотрим основные типовые задачи для изучения языка.

### **Урок №5. Неравномерное кодирование. Прямое и обратное условие Фано.**

На этом занятии формируется умение кодировать и декодировать информацию. Также узнаем про процесс передачи информации, источник и приёмник информации. Сигнал, кодирование и декодирование.

### **Урок №6. Цикл for. Способы перебора чисел.**

Научимся перебирать последовательности чисел,

### **Урок №7. Кодирование и декодирование информации. Передача информации.**

Определим объем памяти, необходимый для хранения графической и звуковой информации, подсчитаем информационный объем сообщения. Дискретное (цифровое) представление текстовой, графической, звуковой информации и видеоинформации. Единицы измерения количества информации.

#### **Урок №8. Цикл while. Бесконечный алгоритм, команды break, continue.**

Изучим способы программировать циклы с предусловием, а также способы принудительной остановки цикла.

#### **Урок №9. Вычисление количества информации.**

Научимся определять объем текстовой информации, необходимой для хранения паролей и дополнительной информации.

### **Урок №10. Строковый тип данных.**

Изучим основы работы со строками, срезы, конкатенация и умножение.

# **Урок №11. Прямое сложение в СС. Программный метод**

Научимся переводить числа в различные системы счисления с помощью программирования.

### **Урок №12. Методы строк. f-строки**

Рассмотрим методы строк replace, find, count. Посмотрим на красоту использования f-строк.

### **Урок №13. Операции в разных СС с одной и двумя переменными**

Рассмотрим способ решения перевода строк в различные СС и сложение в них.

**Урок №14. Перебор комбинаций символов и чисел через вложенные циклы.**

**Изучим переборы комбинаций символов по различным условиям. Перестановки, размещения,** сочетания.

### **Урок №15. Перебор слов и системы счисления. Часть 1**

Узнаем основные понятия и методы, используемые при измерении количества информации.

#### **Урок №16. Перебор слов и системы счисления. Часть 2**

Узнаем основные понятия и методы, используемые при измерении количества информации программным методом.

#### **Урок №17. Перебор слов и системы счисления. Часть 3**

Узнаем основные понятия и методы, используемые при измерении количества информации программным методом.

## **Урок №18. Выполнение алгоритмов для исполнителей. Часть 1**

Умение исполнить алгоритм для конкретного исполнителя с фиксированным набором команд **Урок №19. Выполнение алгоритмов для исполнителей. Часть 2**

Научимся применять методы строк для решения задач.

### **Урок №20. Основы работы в MS EXCEL. Поиск информации в реляционных базах данных. Часть 1**

Умение поиска информации в реляционных базах данных

### **Урок №21. Списки.**

Изучим основы работы со списками, изучим способы создания списков, срезы, добавления объектов в список.

### **Урок №22. Поиск информации в реляционных базах данных. Часть 2**

Системы управления базами данных. Организация баз данных

#### **Урок №23. Методы списков.**

Рассмотрим основные методы типа append, count, index и т.д. Отработаем методы на примерах. **Урок №24. Функция ВПР. Поиск информации в реляционных базах данных. Часть 3**

Умение создавать и использовать структуры хранения данных

**Урок №25. Генераторы списков. Тернарный оператор.**

**Урок №26. Робот-сборщик монет. Часть 1**

Умение использовать электронные таблицы для обработки целочисленных данных

#### **Урок №27. Подключение внешних модулей. math, turtle, itertools**

Изучим, как подключать внешние модули для упрощения множеств алгоритмов. Познакомимся с библиотекой turtle для решения задач типа 6.

### **Урок №28. Робот-сборщик монет. Часть 2**

Использование инструментов решения статистических и расчётно-графических задач

### **Урок №29. Модуль itertools. Решение задач.**

С помощью метода itertools укоротим решения множества задач, что позволит нам сэкономить время на экзамене.

**Урок №30. Робот-сборщик монет. Часть 3**

Умение представлять и анализировать табличную информацию в виде графиков и диаграмм

### **Урок №31. Многопроцессорные системы.**

Построение математических моделей для решения практических задач. Архитектура современных компьютеров. Многопроцессорные системы. Программная и аппаратная организация компьютеров и компьютерных систем. Виды программного обеспечения. Оценивать скорость передачи и обработки информации.

### **Урок №32. Определение результатов работы простейших алгоритмов.**

Определение возможных результатов работы простейших алгоритмов управления исполнителями и вычислительных алгоритмов. Основные конструкции языка программирования. Система программирования. . Читать и отлаживать программы на языке программирования

### **Урок №33. Алгебра логики. Формулы алгебры логики.**

Умения строить таблицы истинности и логические схемы

### **Урок №34. Построение таблиц истинности логических выражений**

Высказывания, логические операции, кванторы, истинность высказывания/Умение строить модели объектов, систем и процессов в виде таблицы истинности для логического высказывания

#### **Урок №35. Преобразование логических выражений. Часть 1**

Знание основных понятий и законов математической логики

**Урок №36. Преобразование логических выражений. Часть 2**

Высказывания, логические операции, кванторы, истинность высказывания

#### **Урок №37. Преобразование логических выражений. Часть 3**

Умение вычислять логическое значение сложного высказывания по известным значениям элементарных высказываний

#### **Урок №38. Методы работы с файлами.**

Познакомимся с методами open(), read(), readline(), readlines()

### **Урок №39. Обработки числовой последовательности. Часть 1**

Умение составить алгоритм обработки числовой последовательности и записать его в виде простой программы (10–15 строк) на языке программирования

### **Урок №40. Обработки числовой последовательности. Часть 2**

Основные конструкции языка программирования. Система программирования/ Умение

создавать программы на языке программирования по их описанию

#### **Урок №41. Работа с таблицами.**

Умение обрабатывать числовую информацию в электронных таблицах

### **Урок №42. Модуль cvs. Работа с таблицами с помощью Python.**

Использование инструментов решения статистических и расчётно-графических задач. Умение представлять и анализировать табличную информацию в виде графиков и диаграмм

### **Урок №43. Обработка символьных строк/ Часть 1**

Умение создавать собственные программы (10–20 строк) для обработки символьной информации

### **Урок №44. Обработка символьных строк/ Часть 2**

Цепочки (конечные последовательности), деревья, списки, графы, матрицы (массивы), псевдослучайные последовательности

### **Урок №45. Обработка символьных строк/ Часть 3**

Строить информационные модели объектов, систем и процессов в виде алгоритмов

### **Урок №46. Анализ информационных моделей.**

Научимся представлять и считывать данные в схемах, картах, таблицах, графиках и формулах. То есть разберем разные типы информационных моделей.

## **Урок №47. Адреса и маска IP-адреса.**

Описание (информационная модель) реального объекта и процесса, соответствие описания объекту и целям описания. Схемы, таблицы, графики, формулы как описания. Умение использовать готовые модели, оценивать их соответствие реальному объекту и целям моделирования

### **Урок №48. Обработка целочисленной информации. Часть 1**

Умение создавать собственные программы (10–20 строк) для обработки целочисленной информации.

### **Урок №49. Обработка целочисленной информации. Часть 2**

Цепочки (конечные последовательности), деревья, списки, графы, матрицы (массивы), псевдослучайные последовательности. Строить информационные модели объектов, систем и процессов в виде алгоритмов.

# **Урок №50. Функции**

Изучим основы функционального программирования, что позволит нам упрощать решения множества задач.

### **Урок №51. Анализ и построение алгоритмов для исполнителей. Часть 1**

Формальное исполнение простого алгоритма, записанного на естественном языке, или умение создавать линейный алгоритм для формального исполнителя с ограниченным набором команд, или умение восстанавливать исходные данные линейного алгоритма по результатам его работы

#### **Урок №52. Анализ и построение алгоритмов для исполнителей. Часть 2**

Увидим, как использование функций упрощает восприятие решения задачи №5.

### **Урок №53. Рекурсивные алгоритмы**

Вычисление рекуррентных выражений. Индуктивное определение объектов. Умение строить информационные модели объектов, систем и процессов в виде алгоритмов

### **Урок №54. Оператор присваивания и ветвления. Перебор вариантов, построение дерева.**

Умение анализировать результат исполнения алгоритма, содержащего ветвление и цикл. Вычислимость. Эквивалентность алгоритмических моделей. Умение строить информационные модели объектов, систем и процессов в виде алгоритмов.

#### **Урок №55. Генераторы списков.**

Рассмотрим генераторы, как простые способы задания списков без использования стандартных циклов.

#### **Урок №56. Функция map. lambda-выражения**

Научимся обрабатывать массивы информации одной функцией. Изучим lambda-функции

## **Урок №57. Выигрышная стратегия. Часть 1**

Умение анализировать алгоритм логической игры.

# **Урок №58. Выигрышная стратегия. Часть 2**

Умение найти выигрышную стратегию игры

#### **Урок №59. Выигрышная стратегия. Часть 3**

Умение построить дерево игры по заданному алгоритму и найти выигрышную стратегию **Урок №60. Выигрышная стратегия. Часть 4**

Умение построить дерево игры по заданному алгоритму и найти выигрышную стратегию **Урок №61. Поиск символов в текстовом редакторе**

Информационный поиск средствами операционной системы или текстового процессора. Использование инструментов поисковых систем (формирование запросов). Умение осуществлять поиск и отбор информации.

**Урок №62. Обработка целочисленной информации сортировкой. Часть 1** Умение обрабатывать целочисленную информацию с использованием сортировки. **Урок №63. Обработка целочисленной информации сортировкой. Часть 2** Умение обрабатывать целочисленную информацию с использованием сортировки. **Урок №64. Обработка целочисленной информации сортировкой. Часть 3** Умение обрабатывать целочисленную информацию с использованием сортировки. **Урок №65. Обработка целочисленной информации сортировкой. Часть 4** Умение обрабатывать целочисленную информацию с использованием сортировки. **Урок №66. Обработка целочисленной информации сортировкой. Часть 5**

# Умение обрабатывать целочисленную информацию с использованием сортировки.

**Урок №67. Программирование. Эффективный и неэффективный код. Часть 1** Умения создавать собственные программы (20–40 строк) для анализа числовых последовательностей

**Урок №68. Программирование. Эффективный и неэффективный код. Часть 2**

Умения создавать собственные программы (20–40 строк) для анализа числовых последовательностей

**Урок №69. Программирование. Эффективный и неэффективный код. Часть 3**

Умения создавать собственные программы (20–40 строк) для анализа числовых последовательностей

#### **Урок №70. Программирование. Эффективный и неэффективный код. Часть 4**

Умения создавать собственные программы (20–40 строк) для анализа числовых последовательностей

## **Урок №71. Программирование. Эффективный и неэффективный код. Часть 5**

Умения создавать собственные программы (20–40 строк) для анализа числовых последовательностей

### **Урок №72. Подведение итогов решения задач №27.**

Попрактикуемся решать задачи типа 26-27. Повторим все рассмотренные алгоритмы при решении задач.

# **Урок №73. Разборы вариантов прошлых лет.**

Отработаем задачи из реальных экзаменов и рассмотрим основные нюансы работы за компьютером.

### **Урок №74. Разборы вариантов прошлых лет.**

Отработаем задачи из реальных экзаменов и рассмотрим основные нюансы работы за компьютером.

### **Урок №75. Разборы вариантов прошлых лет.**

Отработаем задачи из реальных экзаменов и рассмотрим основные нюансы работы за компьютером.

# **Урок №76. Разборы вариантов прошлых лет.**

Отработаем задачи из реальных экзаменов и рассмотрим основные нюансы работы за компьютером.

# **Итоговая аттестация**

Тестирование

### **3. ОРГАНИЗАЦИОННО-ПЕДАГОГИЧЕСКИЕ УСЛОВИЯ РЕАЛИЗАЦИИ ПРОГРАММЫ**

#### **3.1. Кадровое обеспечение**

Квалификация преподавателей, участвующих в реализации программы, отвечает квалификационным требованиям. Все преподаватели имеют опыт работы с разными возрастными категориями учащихся и профессиональное педагогическое образование, систематически повышают свою квалификацию путем получения дополнительного образования на курсах и факультетах/институтах повышения квалификации.

#### **3.2. Материально-техническое и программное обеспечение реализации программы**

ООО «ТОЧКА ЗНАНИЙ» располагает материально-технической базой, обеспечивающей проведение всех видов дисциплинарной и междисциплинарной подготовки, итоговой аттестации слушателей, предусмотренных учебным планом:

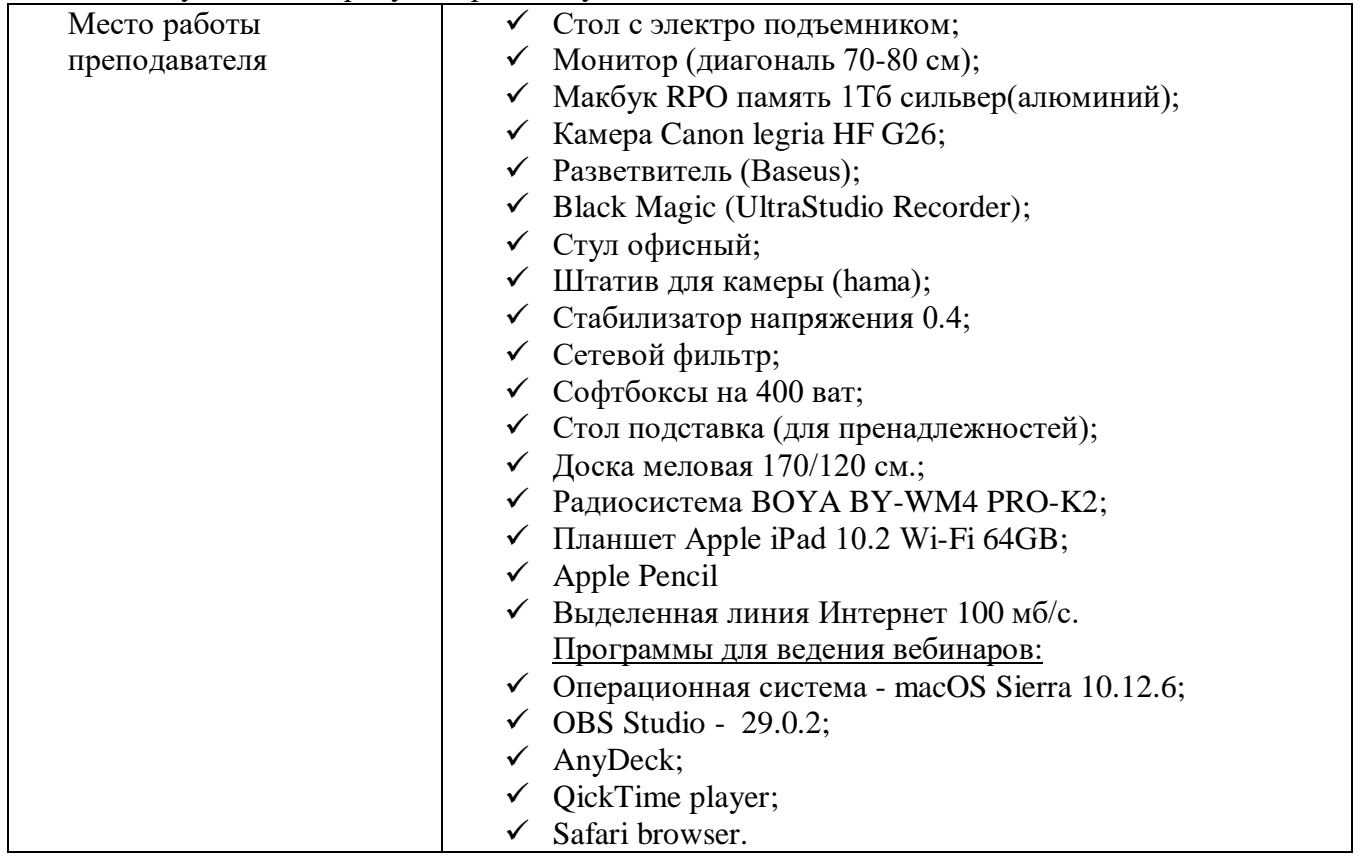

**Программное обеспечение:** лицензионные системные программы, обеспечивающие взаимодействие всех других программ с оборудованием и взаимодействие пользователя персонального компьютера с программами. Универсальные офисные прикладные программы и средства ИКТ, например программа подготовки презентаций; использование Интернета, электронной почты; использование автоматизированных поисковых систем Интернета.

Информационно-образовательная среда включает в себя образовательную платформу (GetCours).

Образовательная платформа GetCours обеспечивает через Интернет доступ к:

- электронным информационным и образовательным ресурсам ООО «ТОЧКА ЗНАНИЙ»;

- доступ к нормативным и организационно-методическим документам, регламентирующим образовательный процесс в ООО «ТОЧКА ЗНАНИЙ»;

- систему электронного учёта слушателей;

- взаимодействие слушателей с преподавателями, организаторами образовательного процесса и администрацией ООО «ТОЧКА ЗНАНИЙ».

### **4. ФОРМА АТТЕСТАЦИИ И ОЦЕНОЧНЫЕ МАТЕРИАЛЫ**

Программой предусмотрен текущий контроль в виде домашнего задания и тестов, размещенных в уроках на образовательной платформе GetCours, согласно учебно-тематическому плану.

Итоговая аттестация проводится в форме экзамена ЕГЭ. Итоговый тест включает в себя 20 вопросов. Для успешного прохождения теста необходимо набрать не менее 15 правильных ответов, что составляет 75 % от общего количества тестового задания.

### **Пример домашнего задания ДЗ №7. Кодирование и декодирование информации.**

**1.**Какой минимальный объём памяти (в Кбайт) нужно зарезервировать, чтобы можно было сохранить любое растровое изображение размером 512x512 пикселей при условии, что в изображении могут использоваться 256 различных цветов? В ответе запишите только целое число, единицу измерения писать не нужно.

**2.**Голосовое сообщение продолжительностью 90 с было записано в формате стерео и оцифровано с глубиной кодирования 16 бит и частотой дискретизации 48 000 измерений в секунду. Сжатие данных не использовалось. Файл с оцифрованным голосовым сообщением был передан по каналу связи, пропускная способность которого 3200 бит/с. Сколько секунд длилась передача файла? В ответе запишите целое число, единицу измерения указывать не нужно.

**3.**Для проведения эксперимента записывается звуковой фрагмент в формате квадро (четырёхканальная запись) с частотой дискретизации 32 кГц и 32-битным разрешением. Результаты записываются в файл, сжатие данных не производится; дополнительно в файл записывается служебная информация, необходимая для эксперимента, размер полученного файла 97 Мбайт. Затем производится повторная запись этого же фрагмента в формате моно (одноканальная запись) с частотой дискретизации 16 кГц и 16-битным разрешением. Результаты тоже записываются в файл без сжатия и со служебной информацией, размер полученного файла 7 Мбайт. Объём служебной информации в обоих случаях одинаков. Укажите этот объём в мегабайтах. В ответе укажите только число (количество Мбайт), единицу измерения указывать не надо.

**4.**Изображение размером 315 × 3072 пикселей сохраняется в памяти компьютера. Для его хранения выделяется не более 735 Кбайт без учёта заголовка файла. Все пиксели кодируются одинаковым количеством бит и записываются в файл один за другим. Какое максимальное количество цветов можно использовать в изображении? В ответе запишите только число.

**5.**Производится звукозапись музыкального фрагмента в формате стерео (двухканальная запись) с частотой дискретизации 32 кГц и 32-битным разрешением. Результаты записываются в файл, сжатие данных не производится; размер полученного файла – 64 Мбайт. Затем производится повторная запись этого же фрагмента в формате моно (одноканальная запись) с частотой дискретизации 16 кГц и 16-битным разрешением. Сжатие данных не производилось. Укажите размер файла в Мбайт, полученного при повторной записи. В ответе запишите только целое число, единицу измерения писать не нужно.